# [Relacja z obchodów Międzynarodowego Dnia Archiwów 2016](https://www.wroclaw.ap.gov.pl/aktualnosci/relacja-z-obchodow-miedzynarodowego-dnia-archiwow-2016) **[1]**

2016-06-15 09:17

#### **Archiwum Państwowe we Wrocławiu**

Do udziału w obchodach Międzynarodowego Dnia Archiwów została zaproszona młodzież z wrocławskich szkół podstawowych oraz średnich, która wzięła udział w warsztatch na temat metod konserwacji archiwaliów. Ponadto zostały zorganizowane prelekcje o historii Archiwum i zgromadzonym zasobie, a także zwiedzanie Archiwum. Na zakończenie obchodów odbył się koncert w wykonaniu pracownika Archiwum Kamila Borkowskiego, który przedstawił autorski program o tematyce historycznej na gitarę akustyczną i wokal.

Fot.: Ryszard Bacmaga

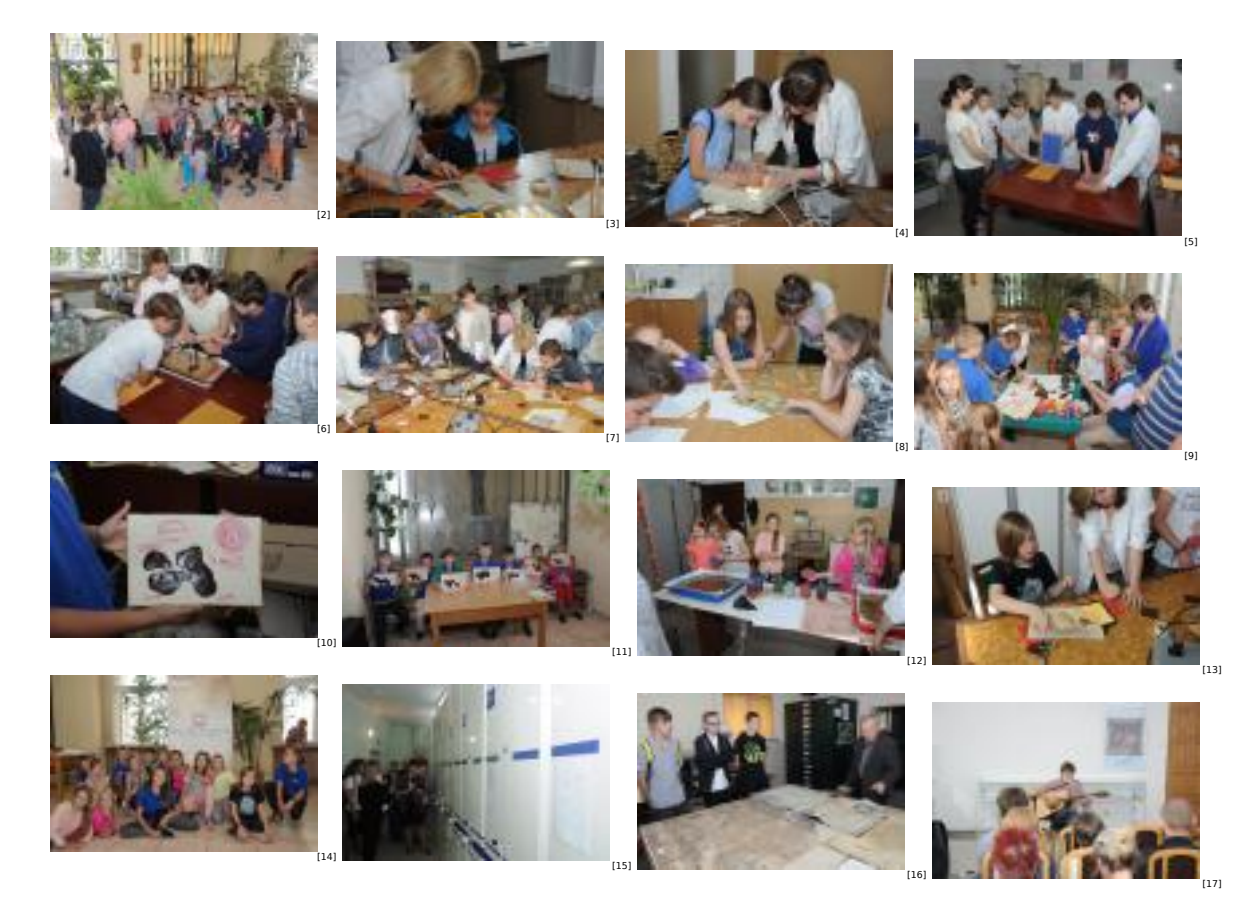

## **Oddział w Jeleniej Górze**

W jeleniogórskim Oddziale Archiwum Państwowego we Wrocławiu odbył się 9 czerwca wernisaż wystawy pt. "Mapy i plany rękopiśmienne Jeleniej Góry i okolic", na której zgromadzono unikatowe zbiory kartograficzne z XVIII i XIX wieku, dotyczące między innymi takich miejscowości jak: Jelenia Góra, Cieplice Śląskie Zdrój, Kamienna Góra, Kowary, Lwówek Śląski oraz mniejszych miejscowości z Sudetów Zachodnich. Wyjątkowymi uczestnikami uroczystości byli Ursula Elbers – konsul w Konsulacie Generalnym RFN we Wrocławiu, która przekazała Archiwum mapę Kowar z XVIII w. oraz Bolesław Osipik – cyklista i miłośnik Jeleniej Góry, którego dzienniki z licznych rowerowych podróży wzbogaciły zasób jeleniogórskiego Archiwum. Obchody Międzynarodowego Dnia Archiwów zakończyła prelekcja Bolesława Osipika pt. "Jak przejechałem przez wszystkie Jelenie Góry w Polsce", uzupełniona pokazem zdjęć.

**@ 2012-2023** Archiwum Państwowe we Wrocławiu ul.Pomorska 2 <u>50-35 Wroch Wroch Wroch Wroch Wroch Wroch Wroch Wroch Wroch Wroch Wroch Wroch Wroch Wroch Wroch Wroch Wroch Wr</u>

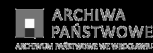

[24]

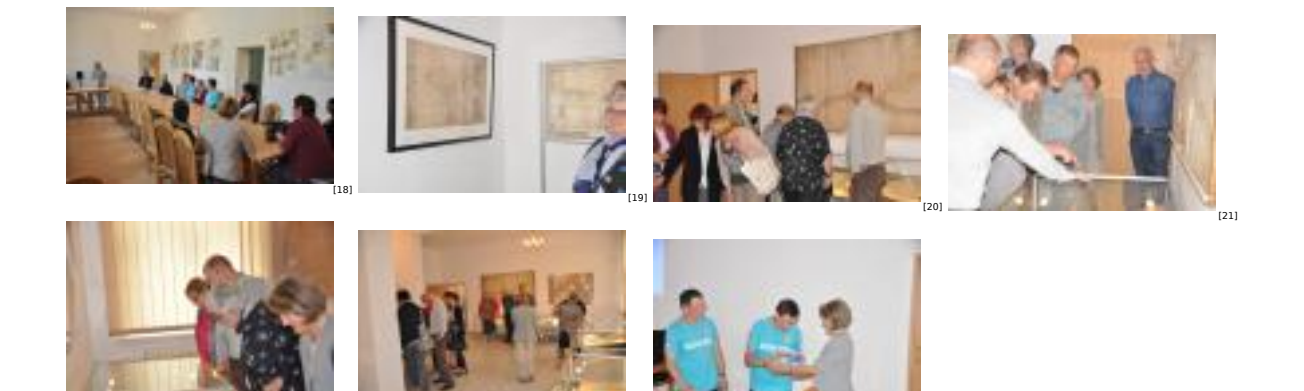

[23]

## **Oddział w Legnicy**

[22]

[\[](http://www.ap.wroc.pl/sites/default/files/images/2016/06/zlotor_rynek.jpg)29]

Obchody Międzynarodowego Dnia Archiwów i dni otwarte w Archiwum Państwowym we Wrocławiu Oddział w Legnicy miały miejsce w dniach 9-11 czerwca 2016 r. Na przygotowaną z tej okazji wystawę - głównie fotografii - pt. "Starówki miast śląskich po II wojnie światowej. Legnica, Głogów, Złotoryja, Lubin", przybyło w sumie, w ciągu trzech dni, ponad sto osób, w tym trzy wycieczki szkolne. Oprócz obejrzenia wystawy, odwiedzający mieli okazję wejść do zwykle niedostępnych dla osób z zewnątrz magazynów archiwalnych, do pracowni naukowej i pracowni digitalizacji, i zadać wiele pytań, m.in. o wielkość i "dawność" przechowywanego w Archiwum zasobu, co to jest "jednostka archiwalna" i co to znaczy "metr bieżący akt", czy jak rozpocząć prywatne poszukiwania genealogiczne.

.<br>Edyta ?aborewicz, fot. Jaros?aw Bed

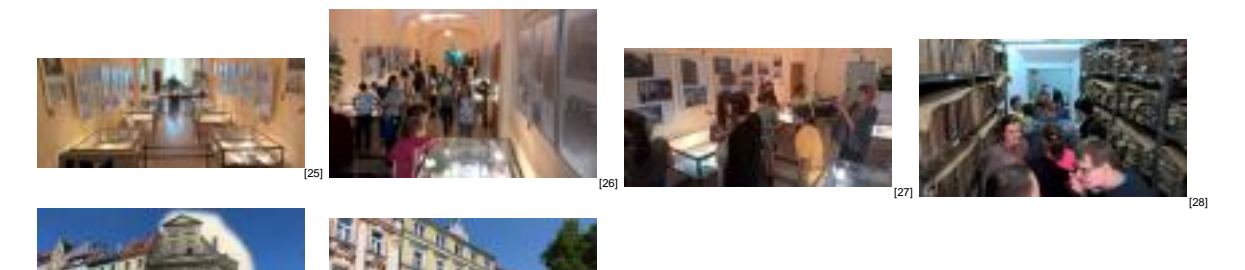

[30]

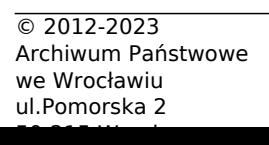

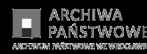

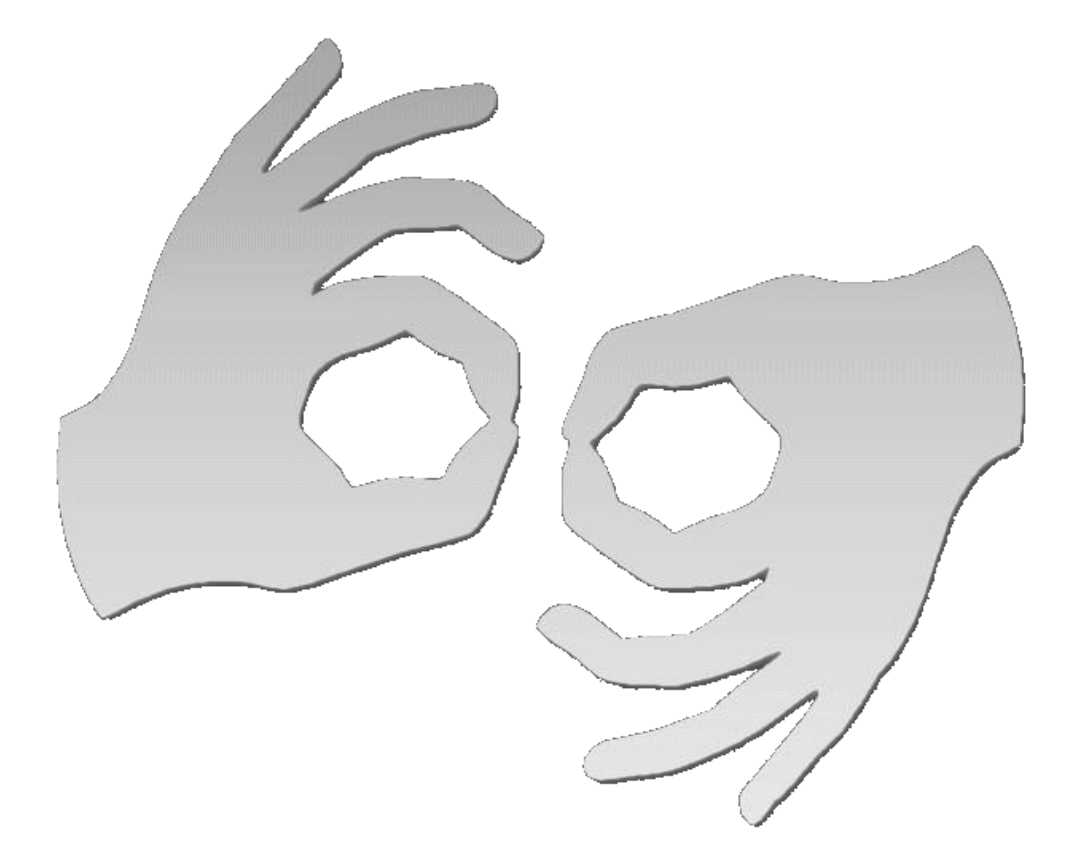

Tłumacz online języka migowego

#### **Source**

**URL:**[https://www.wroclaw.ap.gov.pl/aktualnosci/relacja-z-obchodow-miedzynarodowego-dnia](https://www.wroclaw.ap.gov.pl/aktualnosci/relacja-z-obchodow-miedzynarodowego-dnia-archiwow-2016)[archiwow-2016](https://www.wroclaw.ap.gov.pl/aktualnosci/relacja-z-obchodow-miedzynarodowego-dnia-archiwow-2016) 

## **Links**

[\[1\] https://www.wroclaw.ap.gov.pl/aktualnosci/relacja-z-obchodow-miedzynarodowego-dnia](https://www.wroclaw.ap.gov.pl/aktualnosci/relacja-z-obchodow-miedzynarodowego-dnia-archiwow-2016)[archiwow-2016](https://www.wroclaw.ap.gov.pl/aktualnosci/relacja-z-obchodow-miedzynarodowego-dnia-archiwow-2016) [2] http://www.ap.wroc.pl/sites/default/files/images/2016/06/dsc\_0776.jpg [3] http://www.ap.wroc.pl/sites/default/files/images/2016/06/dsc\_0789.jpg [4] http://www.ap.wroc.pl/sites/default/files/images/2016/06/dsc\_0798.jpg [5] http://www.ap.wroc.pl/sites/default/files/images/2016/06/dsc\_0806.jpg [6] http://www.ap.wroc.pl/sites/default/files/images/2016/06/dsc\_0820.jpg [7] http://www.ap.wroc.pl/sites/default/files/images/2016/06/dsc\_0829.jpg [8] http://www.ap.wroc.pl/sites/default/files/images/2016/06/dsc\_0845.jpg [9] http://www.ap.wroc.pl/sites/default/files/images/2016/06/dsc\_0854.jpg [10] http://www.ap.wroc.pl/sites/default/files/images/2016/06/dsc\_0862.jpg [11] http://www.ap.wroc.pl/sites/default/files/images/2016/06/dsc\_0881.jpg [12] http://www.ap.wroc.pl/sites/default/files/images/2016/06/dsc\_0860.jpg [13] http://www.ap.wroc.pl/sites/default/files/images/2016/06/dsc\_0870.jpg [14] http://www.ap.wroc.pl/sites/default/files/images/2016/06/dsc\_0884\_0.jpg [15] http://www.ap.wroc.pl/sites/default/files/images/2016/06/dsc\_0890.jpg [16] http://www.ap.wroc.pl/sites/default/files/images/2016/06/dsc\_0893.jpg [17] http://www.ap.wroc.pl/sites/default/files/images/2016/06/dsc\_0908.jpg [18] http://www.ap.wroc.pl/sites/default/files/images/2016/06/dsc\_0657.jpg [19]

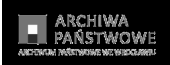

http://www.ap.wroc.pl/sites/default/files/images/2016/06/dsc\_0678.jpg [20] http://www.ap.wroc.pl/sites/default/files/images/2016/06/dsc\_0679.jpg [21] http://www.ap.wroc.pl/sites/default/files/images/2016/06/dsc\_0680.jpg [22] http://www.ap.wroc.pl/sites/default/files/images/2016/06/dsc\_0681.jpg [23] http://www.ap.wroc.pl/sites/default/files/images/2016/06/dsc\_06821.jpg [24] http://www.ap.wroc.pl/sites/default/files/images/2016/06/dsc\_0694.jpg [25] http://www.ap.wroc.pl/sites/default/files/images/2016/06/leg\_dzien\_otwarty\_2016\_i.jpg [26] http://www.ap.wroc.pl/sites/default/files/images/2016/06/leg\_dzien\_otwarty\_2016\_ii.jpg [27] http://www.ap.wroc.pl/sites/default/files/images/2016/06/leg\_dzien\_otwarty\_2016\_iii.jpg [28] http://www.ap.wroc.pl/sites/default/files/images/2016/06/leg\_dzien\_otwarty\_2016\_iv.jpg [29] http://www.ap.wroc.pl/sites/default/files/images/2016/06/zlotor\_rynek.jpg [30] http://www.ap.wroc.pl/sites/default/files/images/2016/06/zlotoryja.jpg